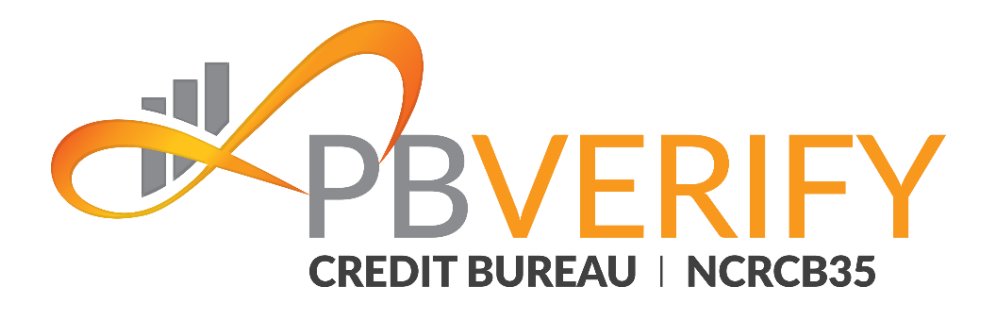

# pbVerify Affordability Service

 Affordability Assessment Service Affordability RESTful Web Service Integration Guide

**Contact pbVerify® Sales:** South Africa - [support@pbverify.co.za](mailto:support@pbverify.co.za) Website – [www.pbVerify.co.za](http://www.pbverify.co.za/) Contact number – 010 823 5194

V1.1 R1.0 30 August 2021

**CONFIDENTIAL**

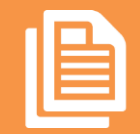

Affordability Assessment Service **Page1**

### **EXPRVERIEY**

The recipient of this material (hereinafter "the Material") acknowledges that it contains confidential and proprietary data the disclosure to, or use of which by, third parties will be damaging to PBSA - pbVerify Solutions and its affiliated companies (hereinafter "pbVerify"). Therefore, recipient agrees to hold the Material in strictest confidence, not to make use of it other than for the purpose for which it is being provided, to release it only to employees requiring such information, and not to release or disclose it to any other party. Upon request, recipient will return the Material together with all copies and modifications, if any.

pbVerify shall not be liable for technical or editorial errors or omissions contained herein. The information in this publication is subject to change without notice and is provided "as-is" without a warranty of any kind. Nothing herein should be construed as constituting a warranty, as any applicable warranty is exclusively contained in your signed agreement with pbVerify.

All names in the text, or on the sample reports and screens shown in this document, are of fictitious persons and entities. Any similarity to the name of any real person, address, school, business or other entity is purely coincidental.

Due to the nature and origin of public record information, the public records and commercially available data sources used in reports may contain errors.

The pbVerify Credit Bureau API services products and services are not provided by "consumer reporting agencies," as that term is defined in the National Credit Act (NCA) (34 of 2005.) (FCRA), and do not constitute "consumer reports," as that term is defined in the NCA. Accordingly, pbVerify Credit Bureau API solutions, products and services may not be used in whole or in part as a factor in determining eligibility for credit, insurance, employment or for any other eligibility purpose that would qualify it as a consumer report under the NCA.

pbVerify logo are registered trademarks of PBSA Inc. Other products and services may be trademarks or registered trademarks of their respective companies.

Copyright © 2021 PBSA

# **Web Service**

The web service supports:

- SOAP and REST via a HTTPS tunnel
- Output and input strings supported are Json and XML

The section bellow below covers the connections strings and the methods exposed via the service.

### **5.1 SOAP**

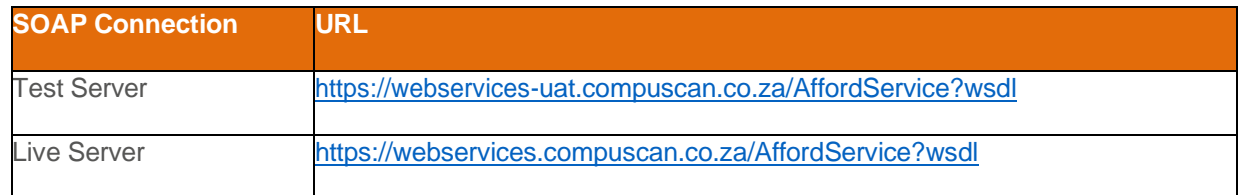

#### **Service definitions**

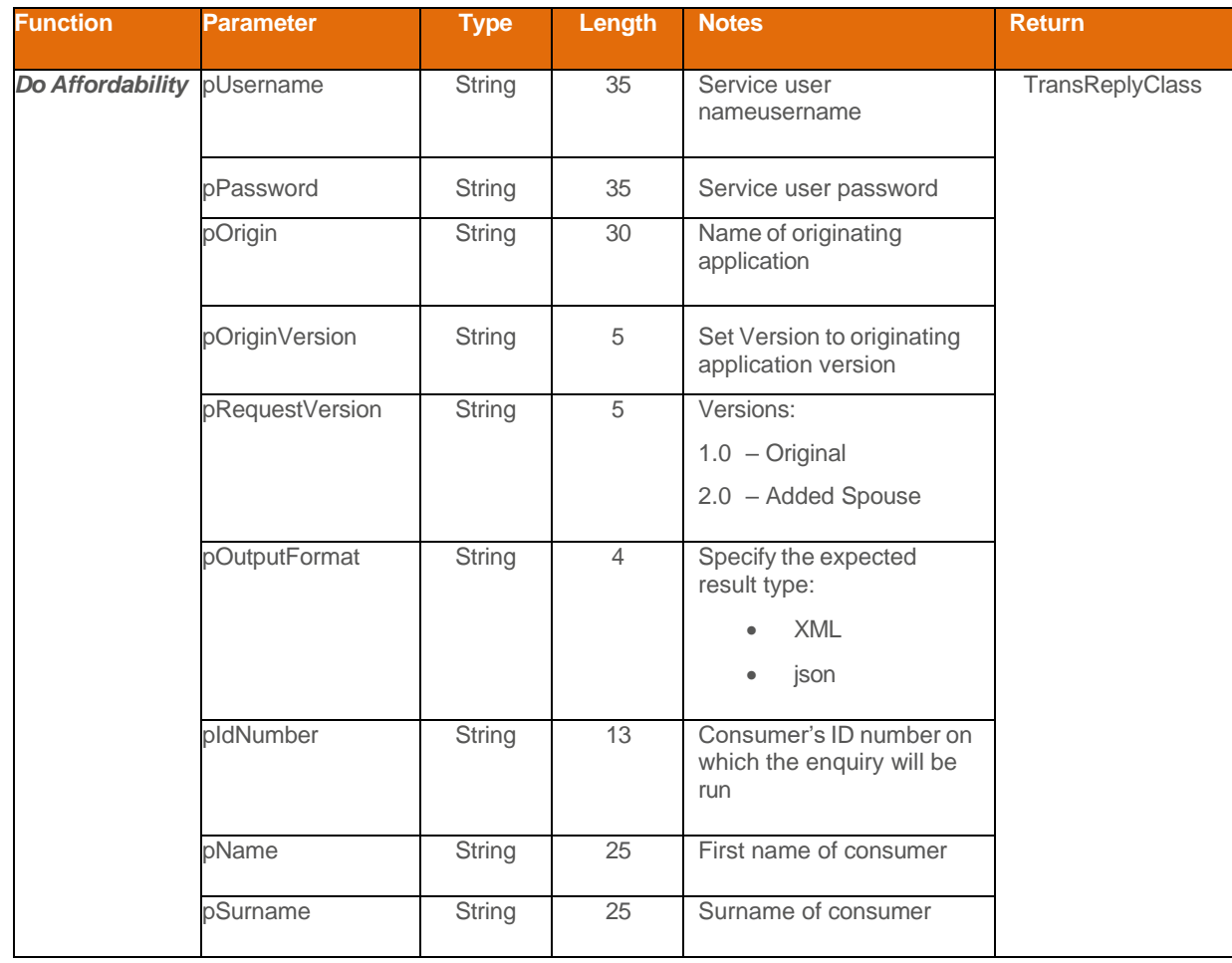

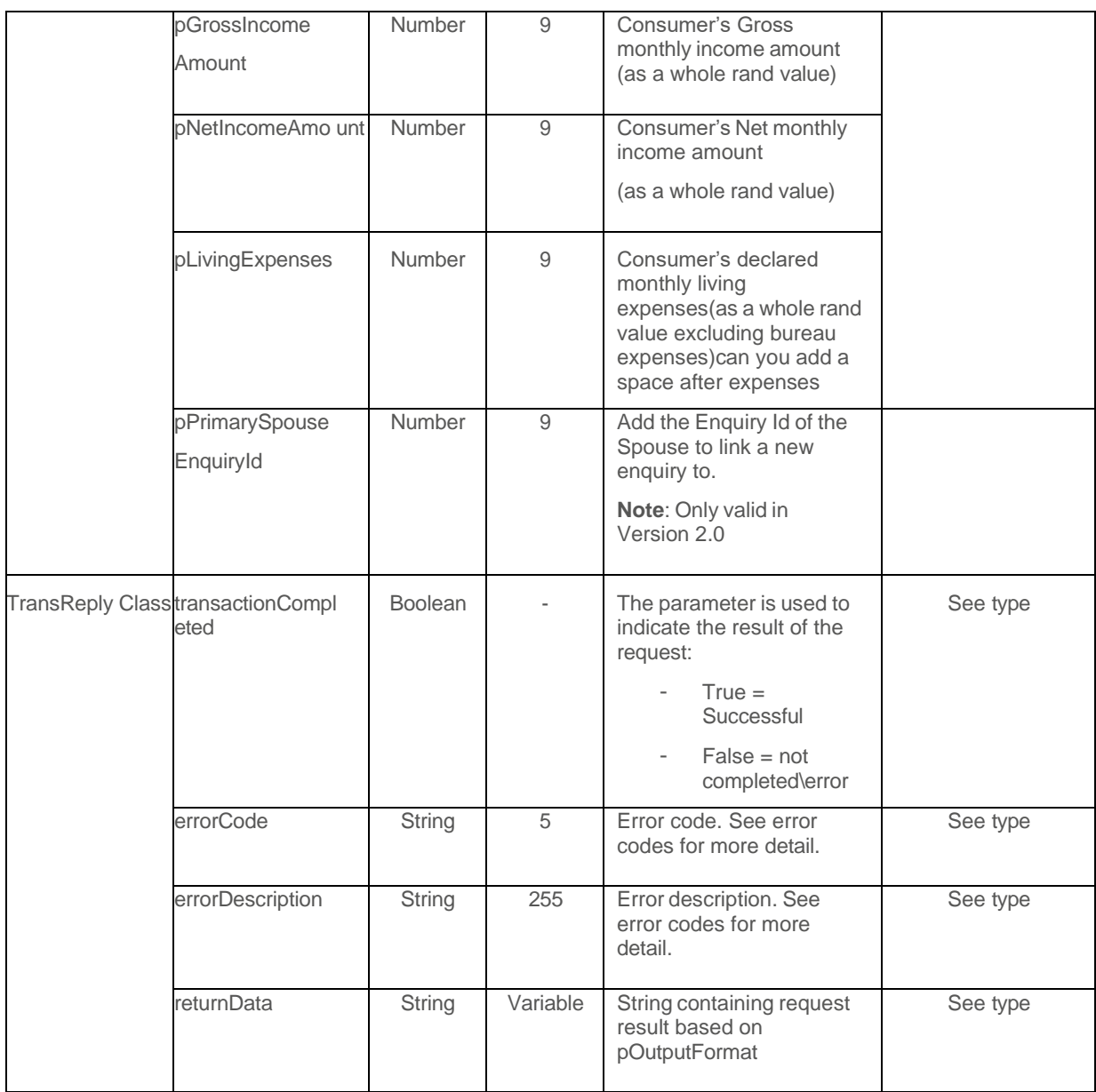

### **REST**

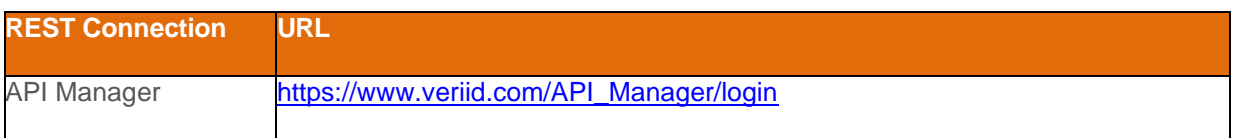

#### **Rest Service definitions – REST POST**

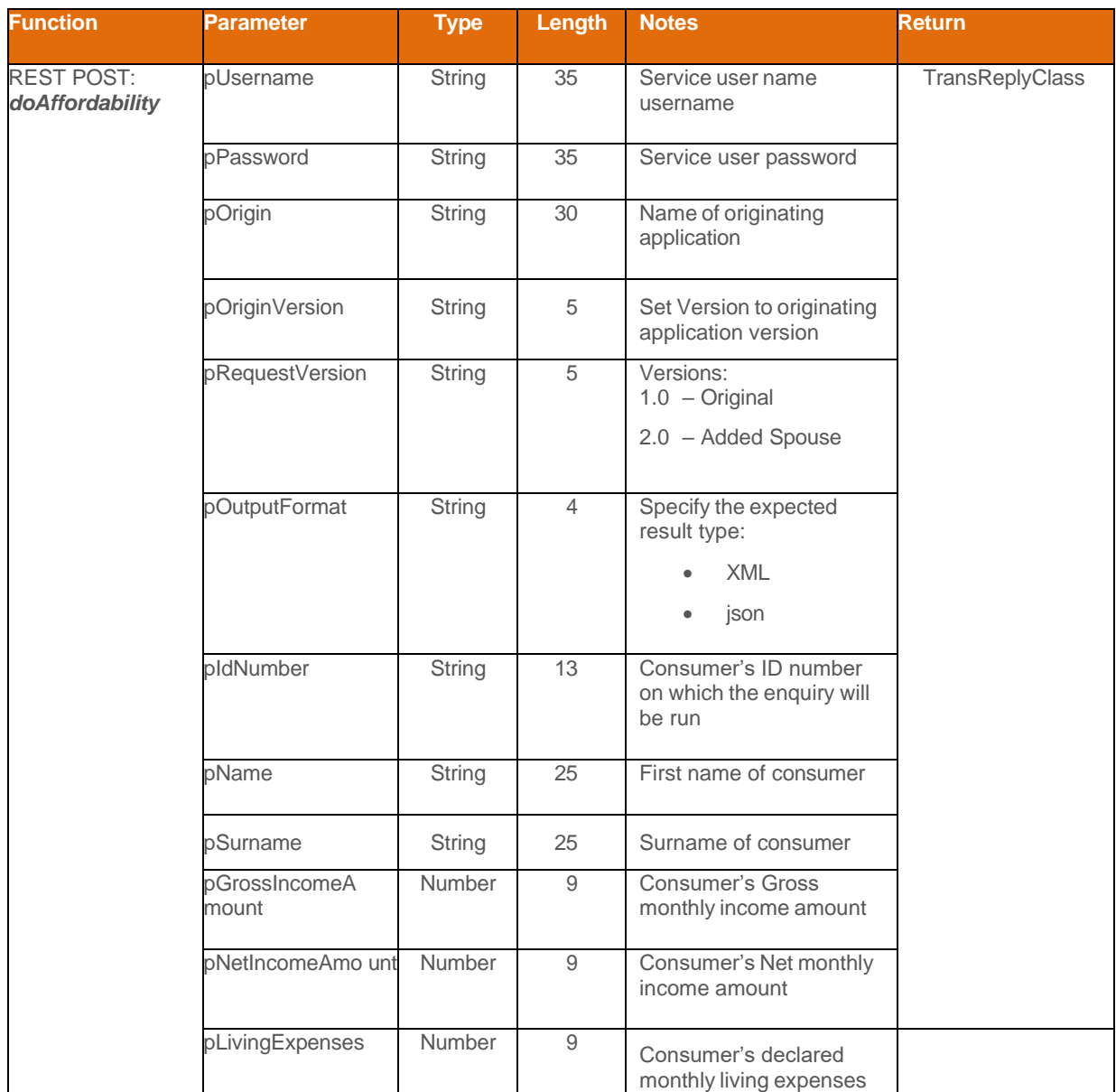

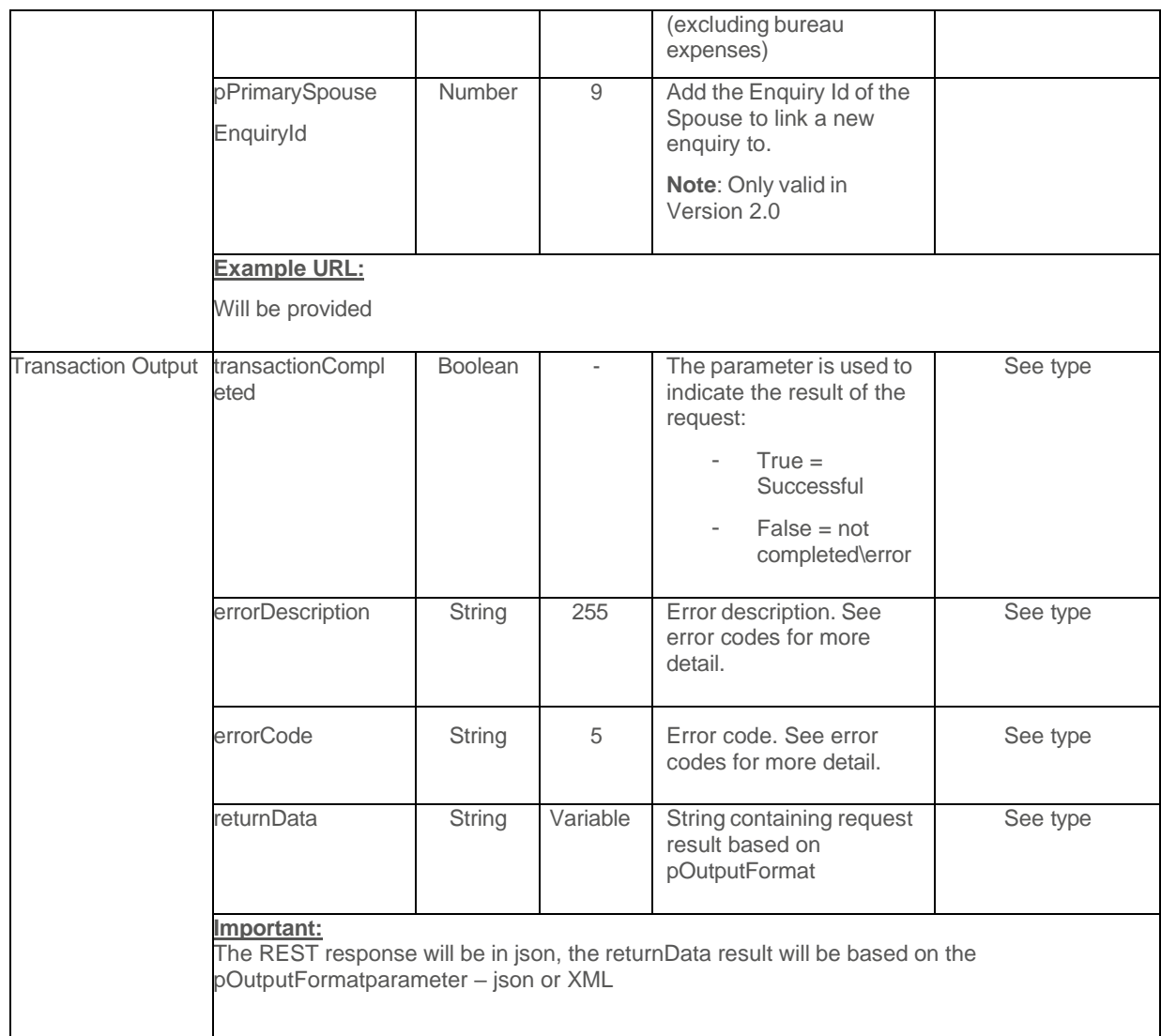

#### **Example - REST input**

{ "pUsername":"*Your Username*", "pPassword":"*Your Password*", "pOrigin":"Chrome", "pOriginVersion":"1.0", "pRequestVersion":"1.0", "pOutputFormat":"XML", "pIdNumber":"7408285107080", "pName":"John", "pSurname":"Doe", "pGrossIncomeAmount":"70000", "pNetIncomeAmount":"5500", "pLivingExpenses":"1500" }

Example – REST output – error: Below is a json result string from a REST call. Note the *returnData* is set to XML as per the input request.

#### **Example - Json Error Result**

{ "**transactionCompleted**":false,can you add a space after : "**errorCode**":"-205", "**errorDescription**": "Invalid Username or Password or Service not activated for this branch." }

#### **Example - XML Error Result**

<RESULTS> <TRANSACTION\_COMPLETED>false</TRANSACTION\_COMPLETED> <ERR\_CODE>-205</ERR\_CODE> <ERR\_STRING>Invalid Username or Password or Service not activated for this branch.</ERR\_STRING> </RESULTS>

## **Service Input Service Output**

The matrix below defines the output for the service in the case of a successful service call. The output is supplied via the returnData parameter and can be of type json or XML depending on the value set via the input parameter pOutputFormat.

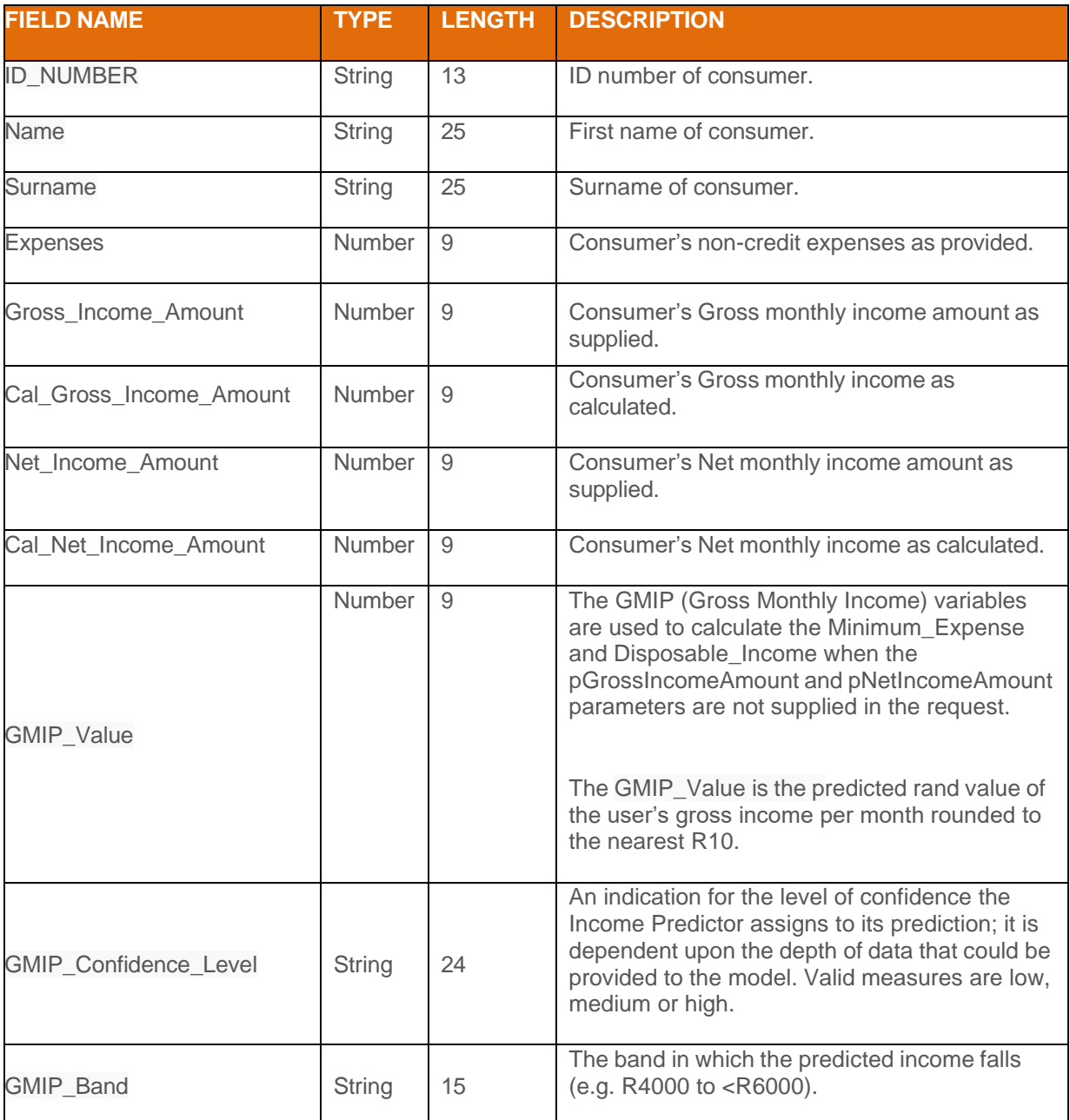

#### **Output Definition**

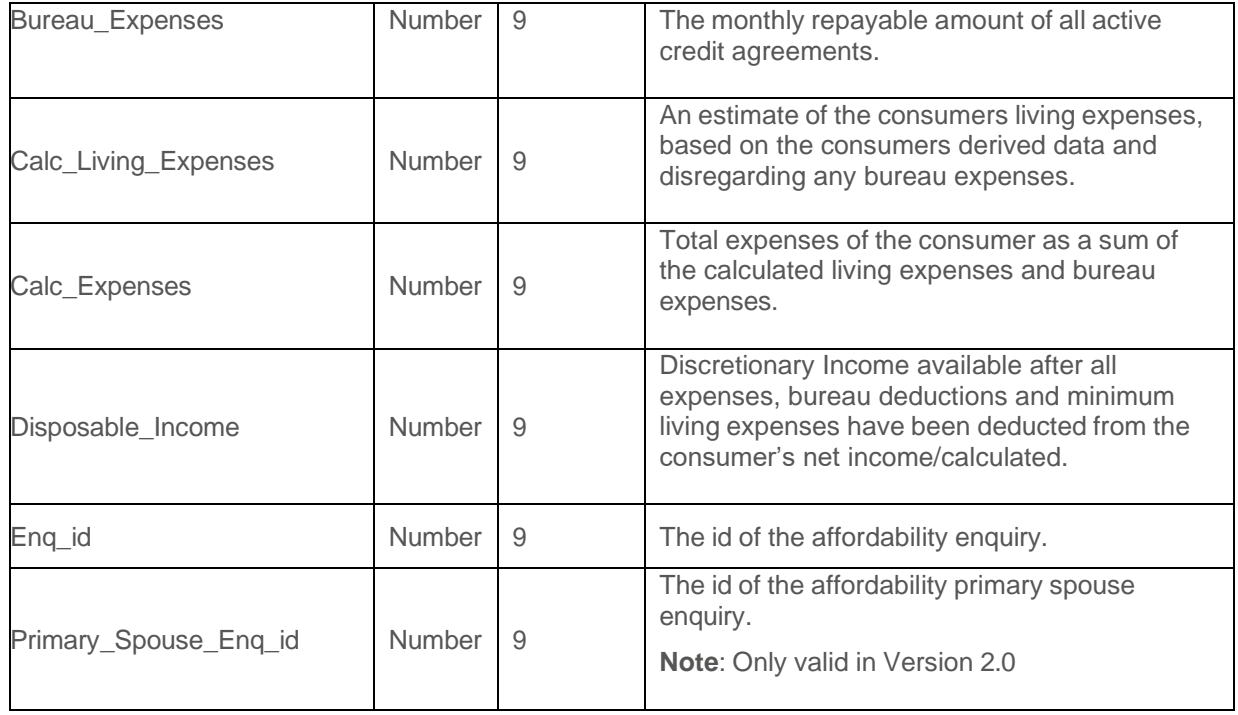

Note that in the case of a REST call, the *returnData* will contain escape characters for json and xml.

#### **Example - Json output**

{ "ID\_NUMBER" : "8209147250087", "NAME" : "JOHN", "SURNAME" : "DOE", "EXPENSES" : "3000", "Gross\_Income\_Amount" : "10000", "Cal\_Gross\_Income\_Amount" : "10000", "Net\_Income\_Amount" : "8000", "Cal\_Net\_Income\_Amount" : 9305, "GMIP\_Value" : "5500", "GMIP\_Confidence\_Level" : "High", "GMIP\_Band" : "R4,000 – R5,999", "Bureau\_Expenses" : "4346", "Calc\_Living\_Expenses" : 3695, "Calc\_Expense" : "8041.00", "Disposable\_Income" : "1264.00", "Enq\_id" : 12170 }

#### **Example - XML output**

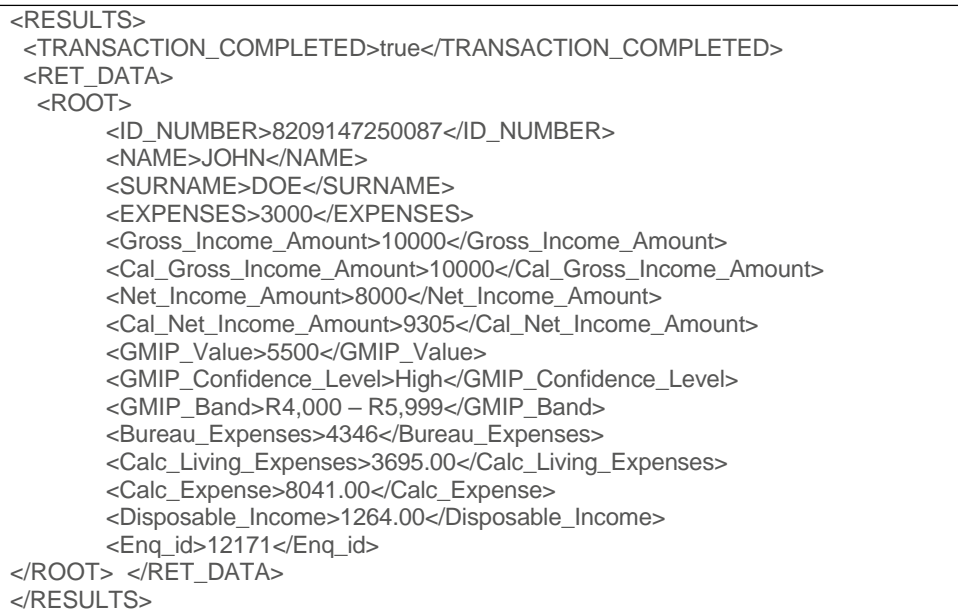

#### **GMIP Bands**

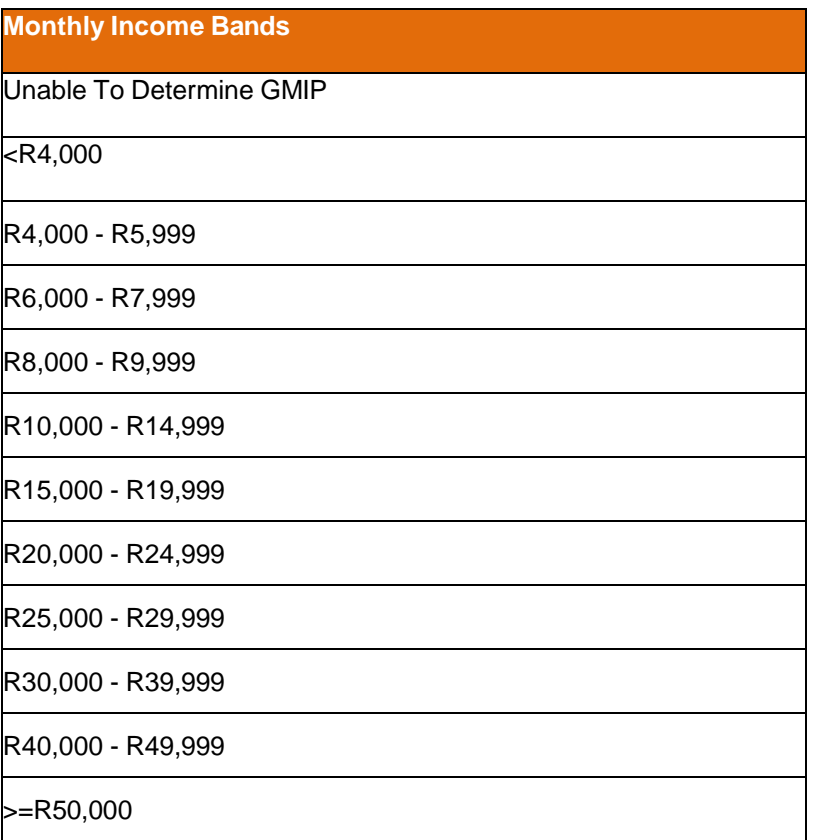

# **Error Codes**

Error codes will be returned via the TransReplyClass via the errorCode parameter

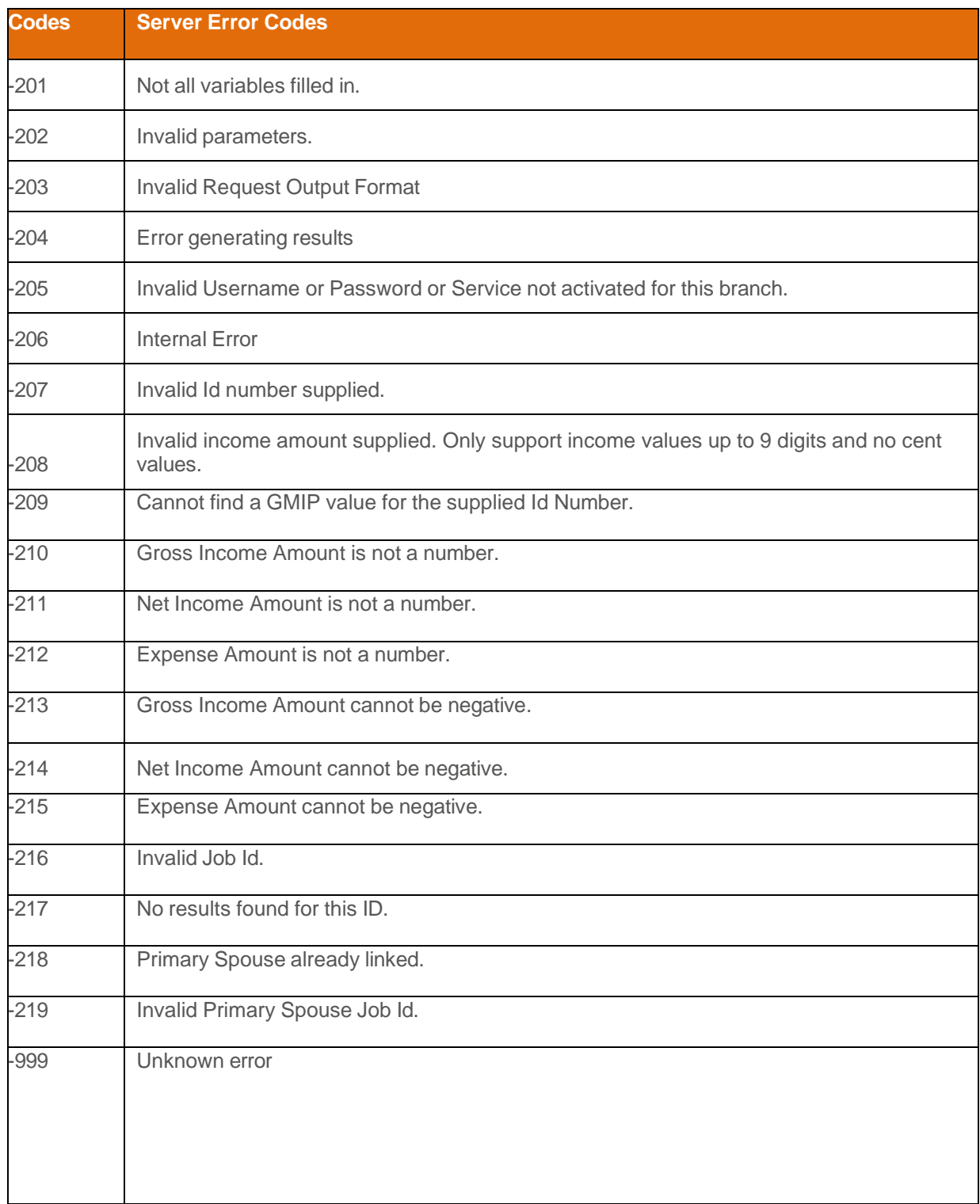

### **About PBSA – pbVerify® Credit Bureau Verifications Solutions.**

[pbVerify](https://pbverify.co.za/true-id/)<sup>®</sup> Credit Bureau, a division of **PBSA (Pty) Ltd**, harnesses the power of data and advanced analytics to provide insights that help businesses and governmental entities reduce risk and improve decisions to benefit people around the globe. We provide data and technology solutions for a wide range of industries including insurance, financial services, healthcare and government.Headquartered in Johannesburg, South Africa, we have offices throughout the world and are part of PBSA Group, a global provider of business process automation solutions, software solutions for professional and business customers across industries. For more information, please visit www.pbverify.co.za and [www.pbsa.co.za.](http://www.pbsa.co.zam/)

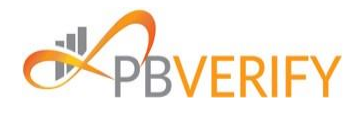

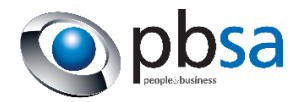